## **TEAMS OTURUM LİNKİ OLUŞTURMA (UYGULAMA ÜZERİNDEN)**

Microsoft Teams "Uygulaması" üzerinden Herkese Açık Canlı Ders Linki Oluşturmak için lütfen aşağıdaki adımları izleyiniz.

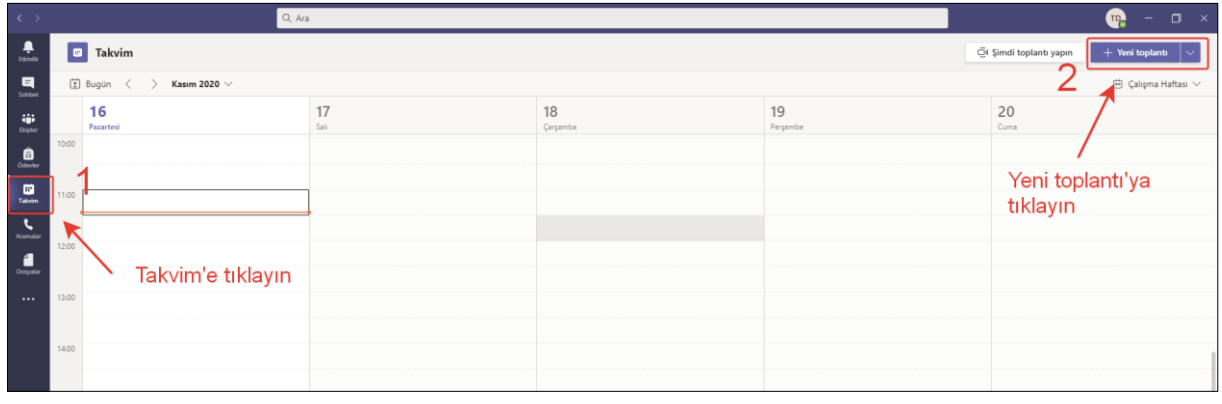

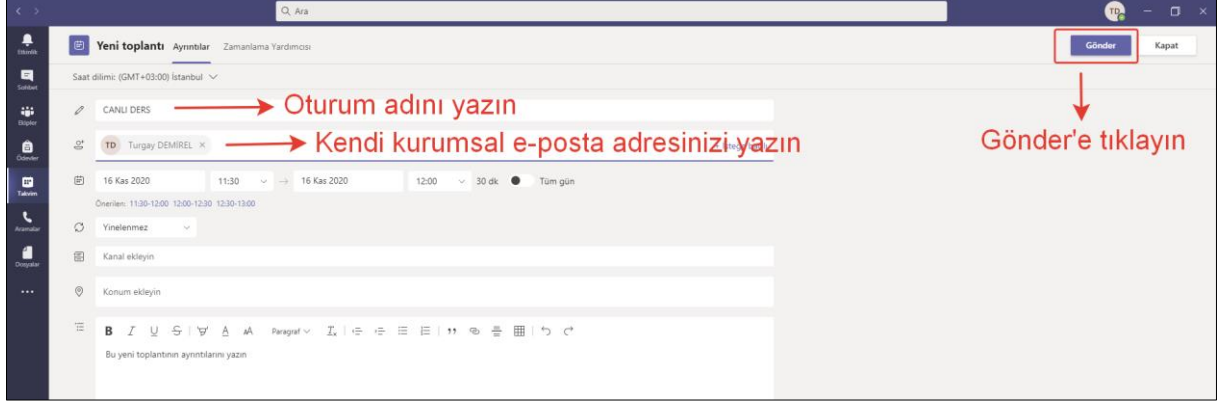

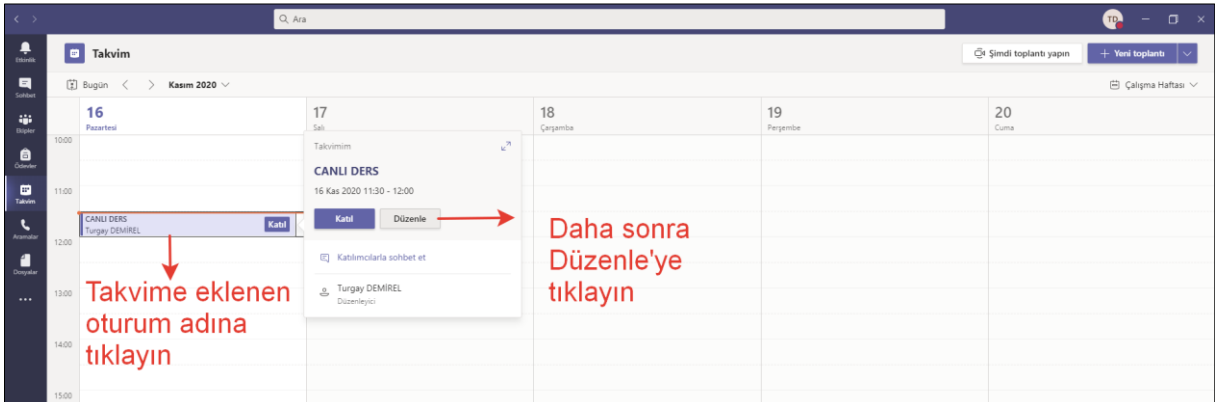

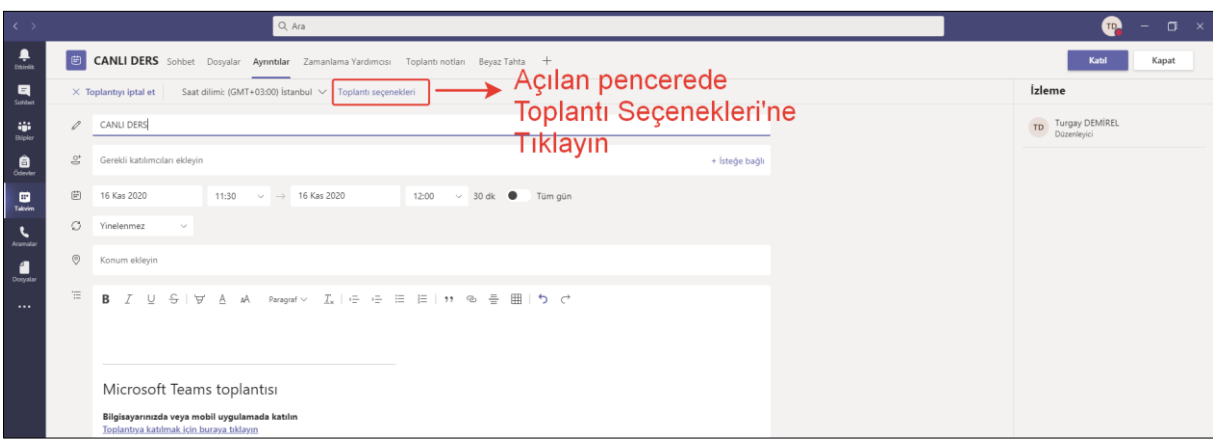

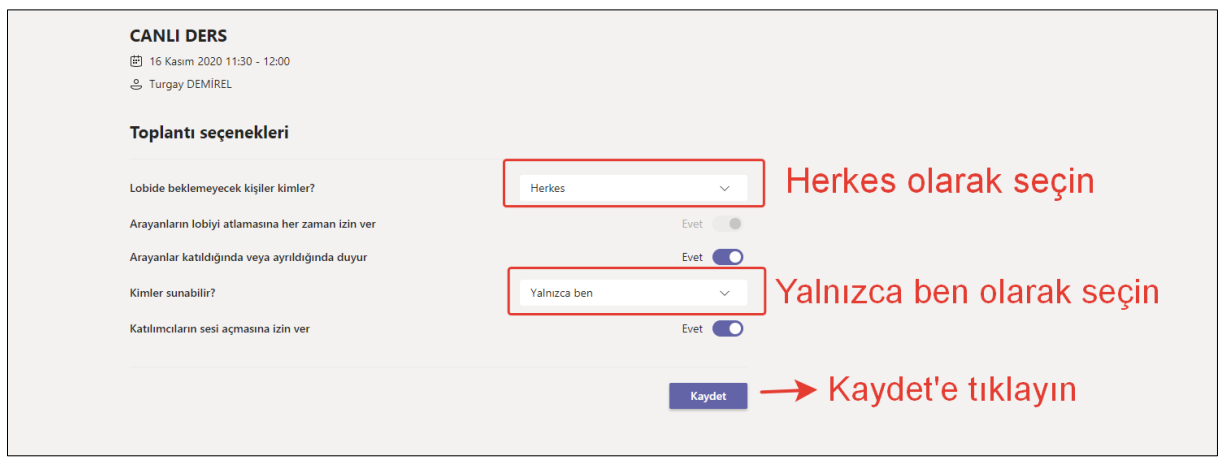

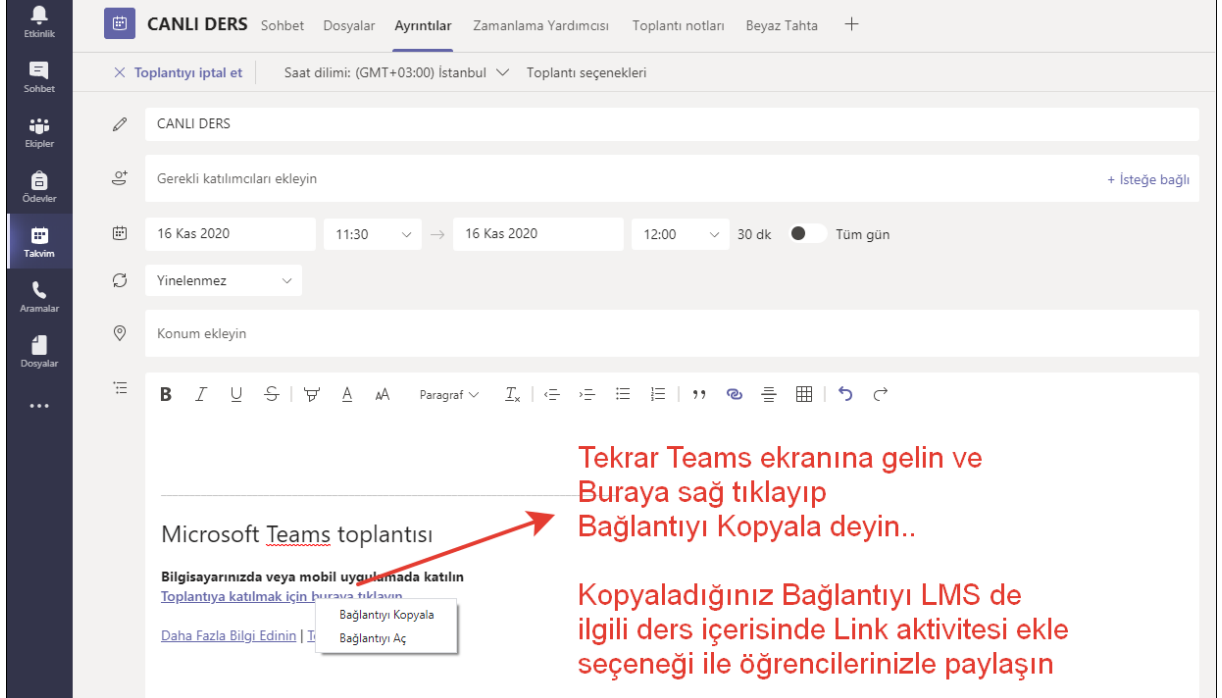

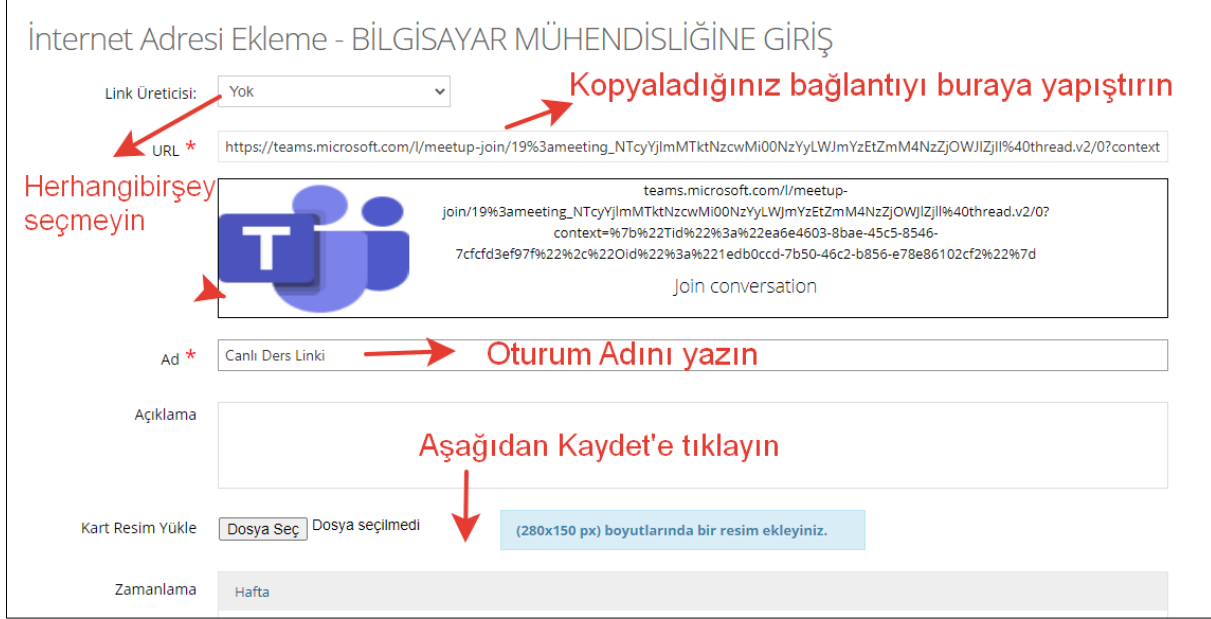